### Normal Approximation to the Binomial

### Donna Dietz

American University

dietz@american.edu

STAT 202 - Spring 2020

Although we probably do use the Normal distribution more than we should, it has earned its status fair and square. Mathematics and history both lead us to this conclusion. History, because there was a time when computers were not readily available. Mathematics, because of the beautiful properties of the Normal distribution which have permitted it to stand in for many other distributions over the years!

However, when the Normal distribution stands in for other distributions, there are dead giveaways, like rules of thumb and adjustments you have to do prior to making your calculations.

As often happens in math and science, we have a forward problem and an inverse problem. The forward problem is this: If we know what our distribution looks like, then what will the samples look like?

Our inverse problem is: If we have a sample, what can reasonably be said about the population it came from?

These slides only focus on the forward problem, but later we will talk about the inverse problem!

## **Coins**

We can simulate coin flipping in StatCrunch. This is a Binomial distribution, but we'll show how to use the Normal distribution to estimate it rather well!

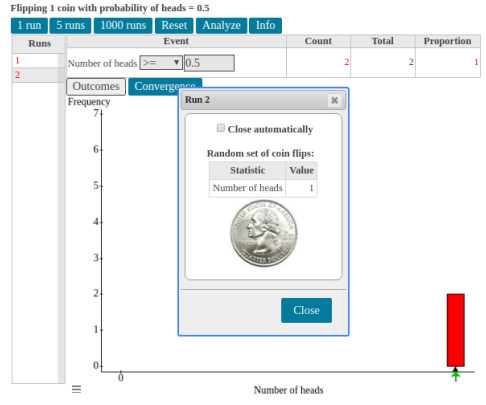

One at a time coin flipping will not get us anywhere fast.

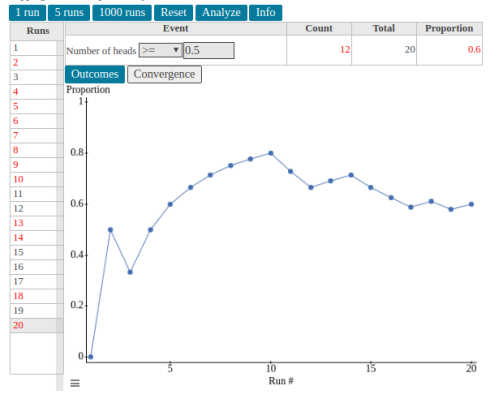

Flipping 1 coin with probability of heads  $= 0.5$ 

Notice there is a convergence window. This shows you the running average as it is computed.

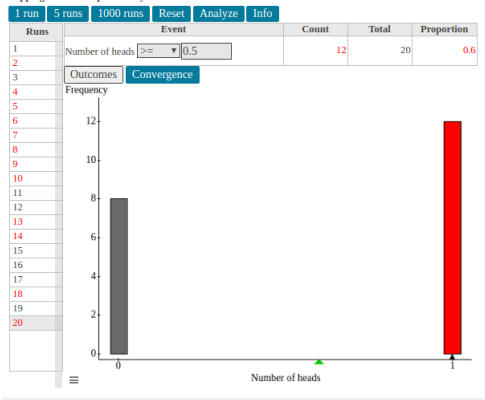

#### Flipping 1 coin with probability of heads = 0.5

This is what it could look like after 20 coin flips.

# 1000 flips

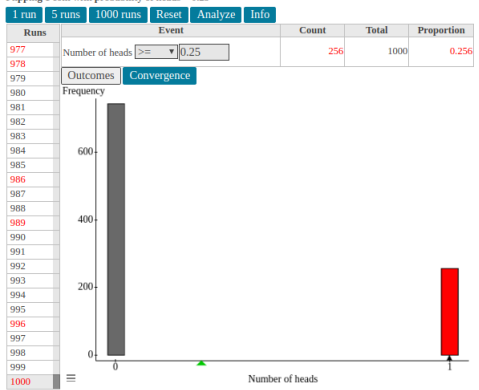

Flipping 1 coin with probability of heads = 0.25

This is what it could look like after 1000 coin flips with  $p = 0.25$ .

# 1000 flips

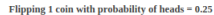

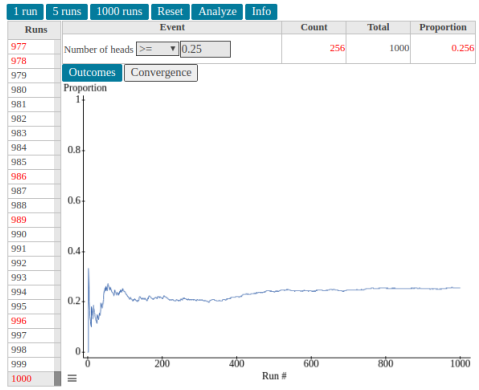

Convergence for 1000 flips with  $p = 0.25$ .

### Exactly 15, the expected outcome

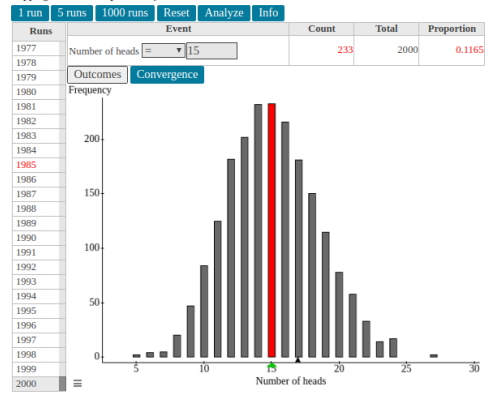

#### Flipping 60 coins with probability of heads = 0.25

Expected value is 15. How often did we get exactly 15?

## cutting off the bottom

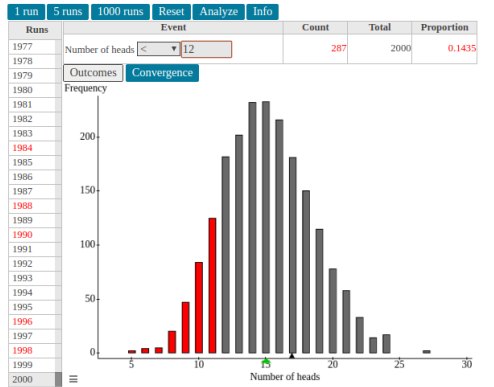

Flipping 60 coins with probability of heads = 0.25

 $x = 12$  seems to cut off the bottom 14%, very much like  $z = -1$  would cut off  $16\%$ .

## Binomial Calculator

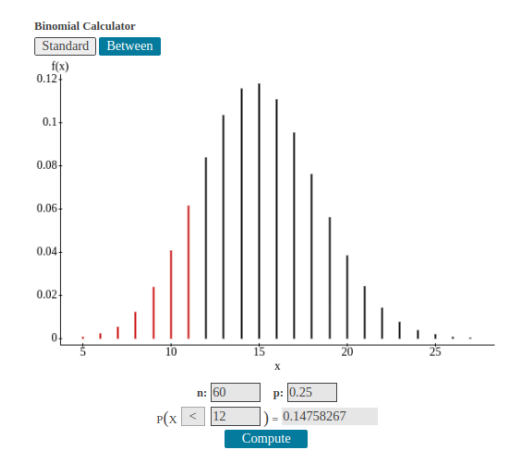

The binomial calculator gives us greater accuracy than a simulation, but it shows our simulation was pretty good!

- Is your expected number of successes 10 or more?
- Is your expected number of failures 10 or more?
- Use  $\mu = np$
- Use  $\sigma = \sqrt{np(1-p)}$
- Add 0.5 to the upper limit
- Subtract 0.5 from the lower limit
- Don't sample more than 10% without replacement
- Recheck everything for errors!

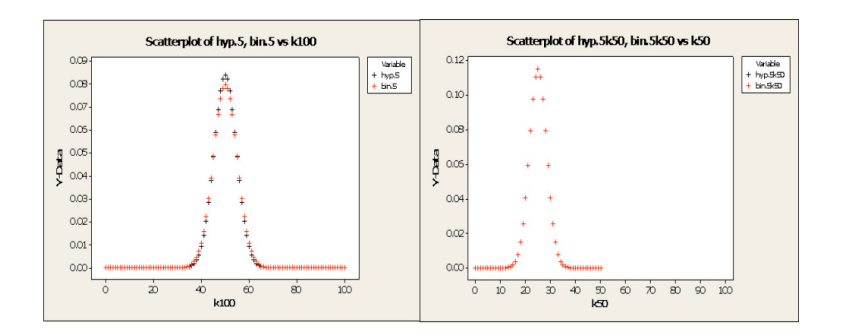

If you are interested in a full explanation of this, please visit: https://web.ma.utexas.edu/users/mks/M358KInstr/TenPctCond.pdf

### Normal Approximation to a Binomial Distribution

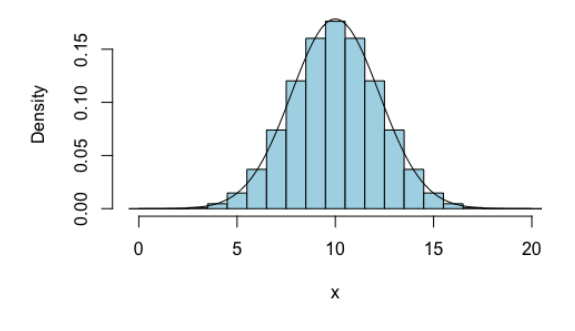

From Emory

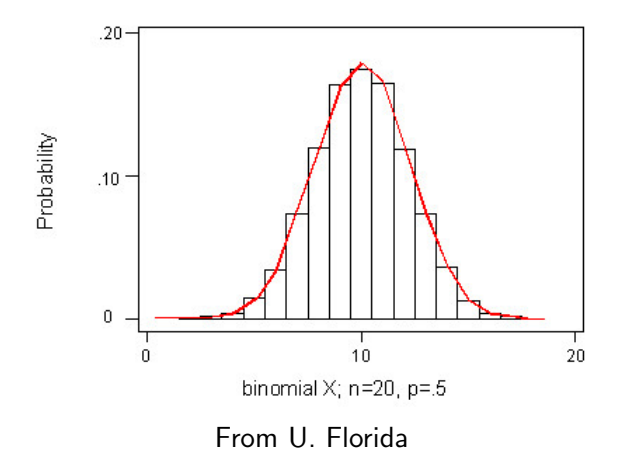

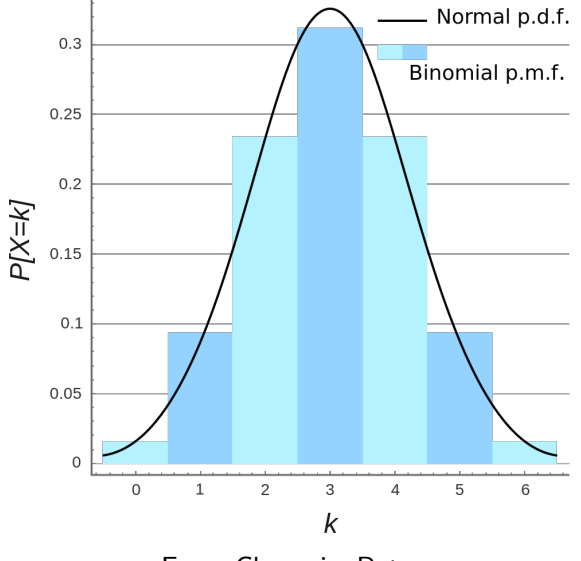

From ChampionBets

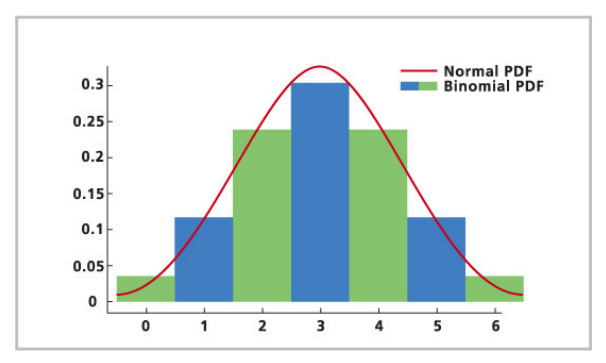

From TinyCards

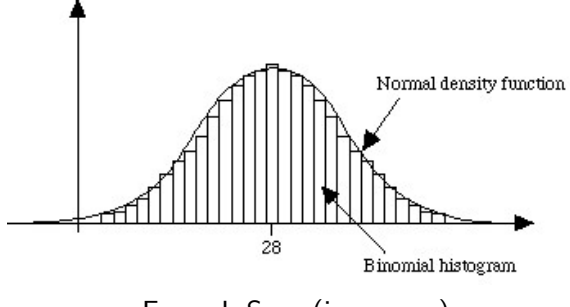

From J. Sevy (jsevy.com)

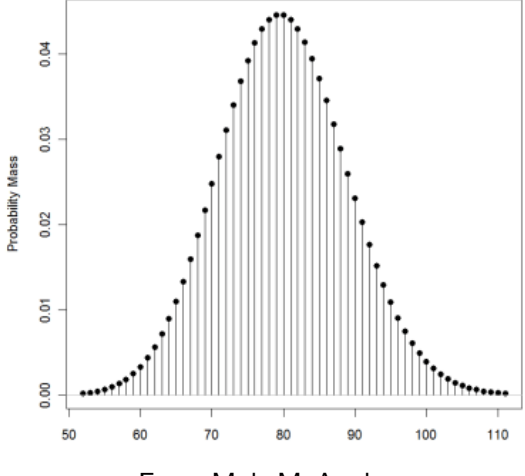

From MakeMeAnalyst

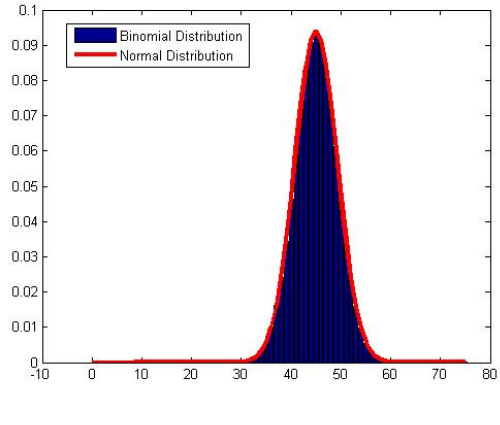

From MathWorks

I wanted you to see a variety of graphics to get the idea into your mind that we have what is really and truly a set of integers in our physical real distribution. However, we are only using the mechanism of the Normal Distribution for calculations. Thus, each integer bar must occupy  $\pm 0.5$  for a width of 1.

When I ask you for something within  $\pm n$  of the expected outcome, for example, let's say the expected outcome is 15 and I want to know when we get  $\pm 3$ . Then, you would want to know whether we got between 12 and 18 of something. If you are using the Binomial calculator, which is discrete, that would be  $12 \le x \le 18$ , however, if you are using the continuous model, that would be  $11.5 \le x \le 18.5$ .

Each integer in our discrete model occupies a width of one in our continuous model.

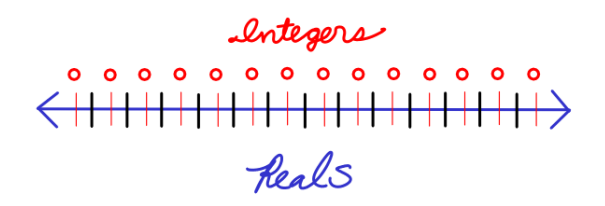

Think of **Integers** as points, but think of **Real** numbers as having ranges rather than locations.

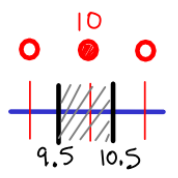

If I want to think of 10 as an integer, it's just "10" because we know what point we mean.

But if we want to represent something meaningful in terms of a range which represents Real values that are close to 10, we have to grab the half unit of neighbors on either side of 10.

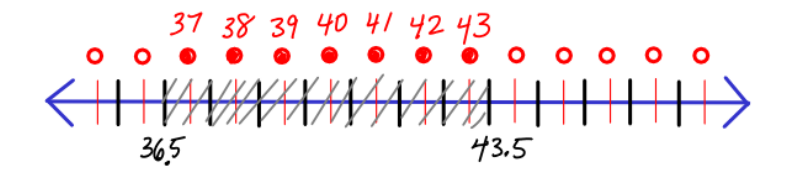

Values from 37 to 43, as integers would be  $37 \le x \le 43$ , but if you are using a continuous model to represent discrete values, you have to stretch that on either side, or  $36.5 \leq x \leq 43.5$ .

It's easy to get confused as you move between the discrete and continuous worlds! If I ask for the probability of getting fewer than 12 heads, it's really the same as asking for 11 or fewer heads. Which is our  $x$  value?

For the discrete value x: the continuous model will occupy  $x - 0.5$  to  $x + 0.5$ .

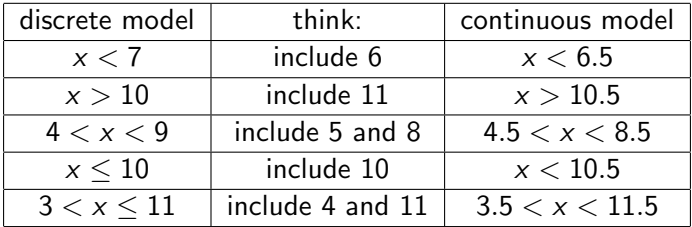

### $x < 12$  means  $x \le 11.5$

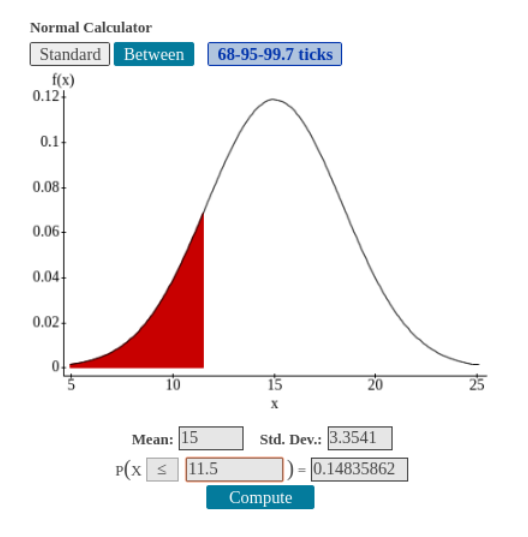

You can get close to this result using a Normal Table:

$$
\mu = np = 60 \cdot 0.25 = 15
$$

$$
\sigma = \sqrt{np(1-p)} = \sqrt{15 \cdot 0.75} \approx 3.3541
$$

$$
x = 11.5
$$

$$
z = \frac{11.5 - 15}{3.3541} = -1.04
$$

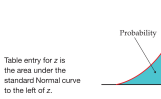

Table

stan

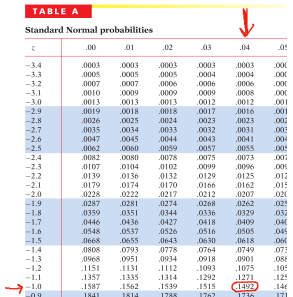

The result using the Normal Table is 0.1492 which is quite close to our result from before.

### MEMORY QUESTION

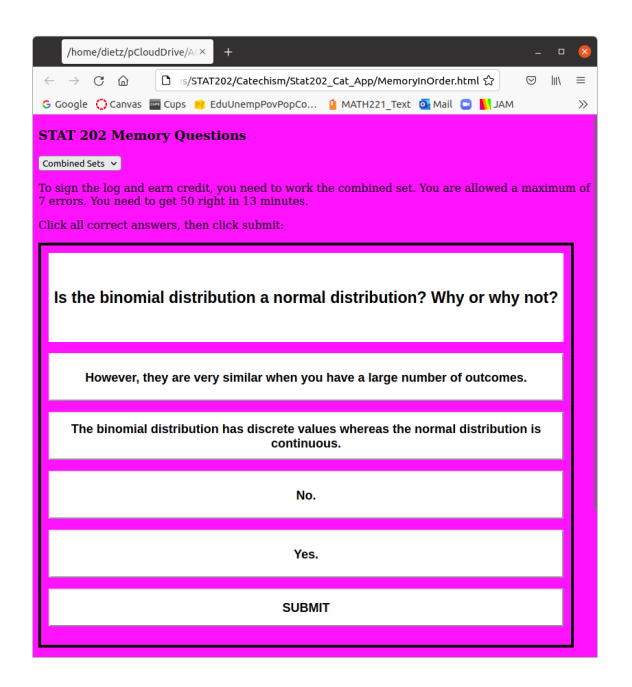

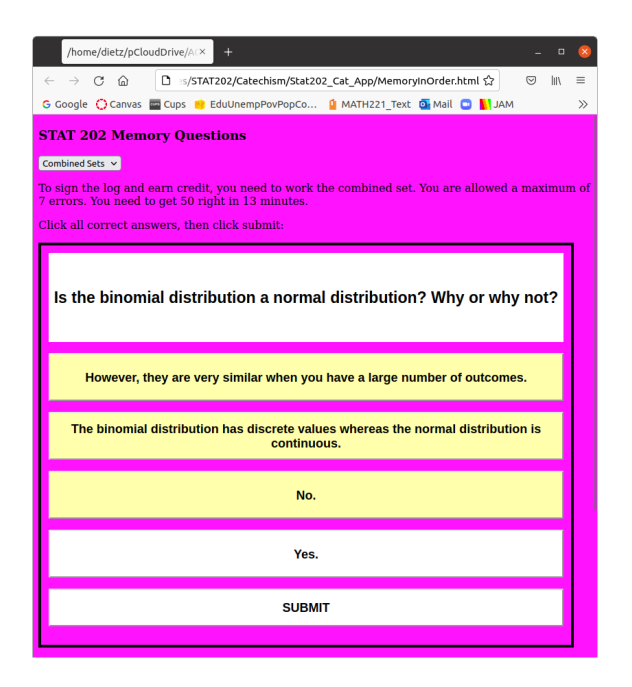